## ATTACHMENT 29

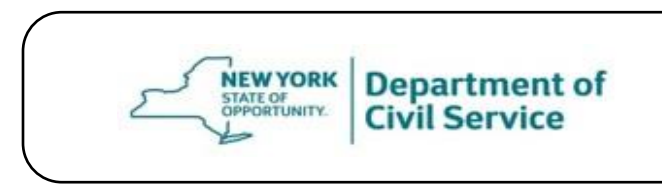

**Comparison of Current Dental Plan Network and the Offeror's Proposed Provider Network** - **RFP entitled: "Dental Plan Services"**

### **Comparison of Utilized Provider Network and the Offeror's Proposed Provider Network**

#### **INSTRUCTIONS/FILE LAYOUT:**

Offerors must submit a completed ATTACHMENT 22 in the Technical Proposal using Microsoft Excel, via a USB as indicated in the RFP. The Department will provide a file to the Offeror that contains in-network and out-of-network providers utilized by Plan members, ATTACHMENT 30 Utilized Provider File. The Offeror should perform a Provider Disruption and compare ATTACHMENT 30 to the Offeror's proposed network. Do not password-protect the file or use any other security measures. The submission should be submitted in Microsoft Excel format in the following layout:

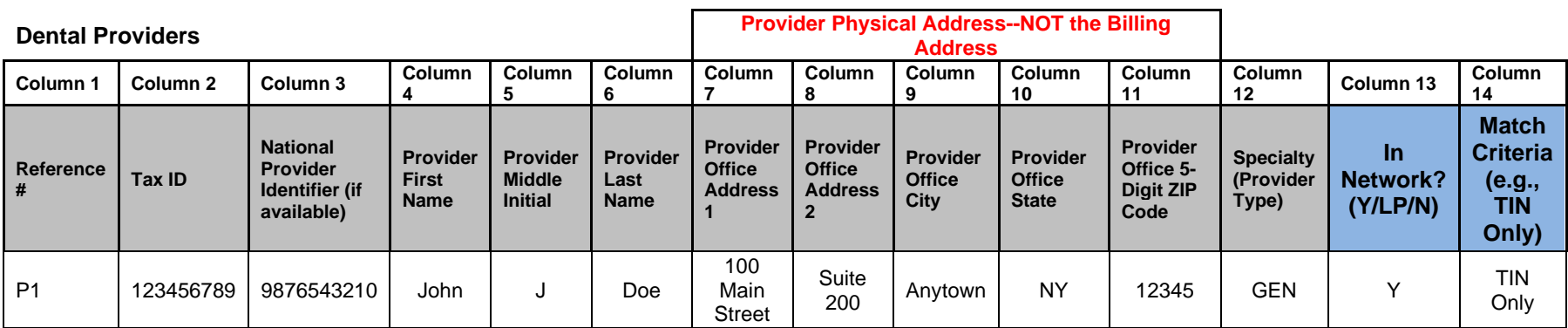

# ATTACHMENT 29

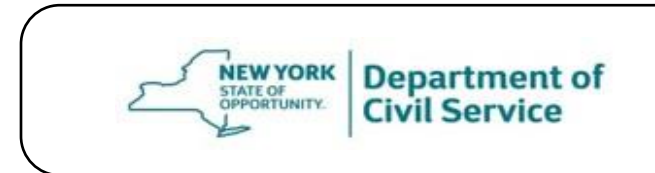

**Comparison of Current Dental Plan Network and the Offeror's Proposed Provider Network** - **RFP entitled: "Dental Plan Services"**

#### **Dental PROVIDER INSTRUCTIONS:**

• The "**Reference #**" in Column 1 is a critical field to the analysis and should not be adjusted, deleted, or linked to any other row of data.

- Please input a **"Y", "LP"**, or **"N"** indicator in the **"Network Indicator"** field in Column 13, which is requested for each provider line. In addition, indicate your match criteria in the "**Match Criteria"** field in Column 14.
	- Indicate "**Y"** if the provider is directly contracted in the network you are proposing for the Program.
	- Indicate **"LP"** if the provider is in a rental, leased, or wrap network.
	- Indicate **"N"** for providers who are not formally contracted into the network and/or who would not be listed in network directories but who offer some type of discounting from fees whether by a limited contract or by negotiation after incurral.
	- Indicate **"N"** if the provider is out-of-network based on the network being proposed.

**Note:** By indicating **"Y"** or "**LP**" you are confirming that you have a high confidence match and the provider is in your network. Therefore, do not include weak matches as a **"Y"** response. Aon considers the following to be a strong match:

- \*NPI Only
- \*TIN Only
- \*Name, Address, City, State, and ZIP
- \*Name, City, State, and ZIP

If you choose to report any other variation as a match, it is understood that your organization has full confidence that the provider is in your network.

Any blank responses in the "**Network Indicator**" column will be counted as a **"N"**